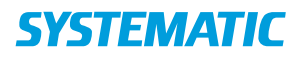

## Ekstern kommunikation - Administrativt overblik, Indlæggelse (WEB),Tilkøb

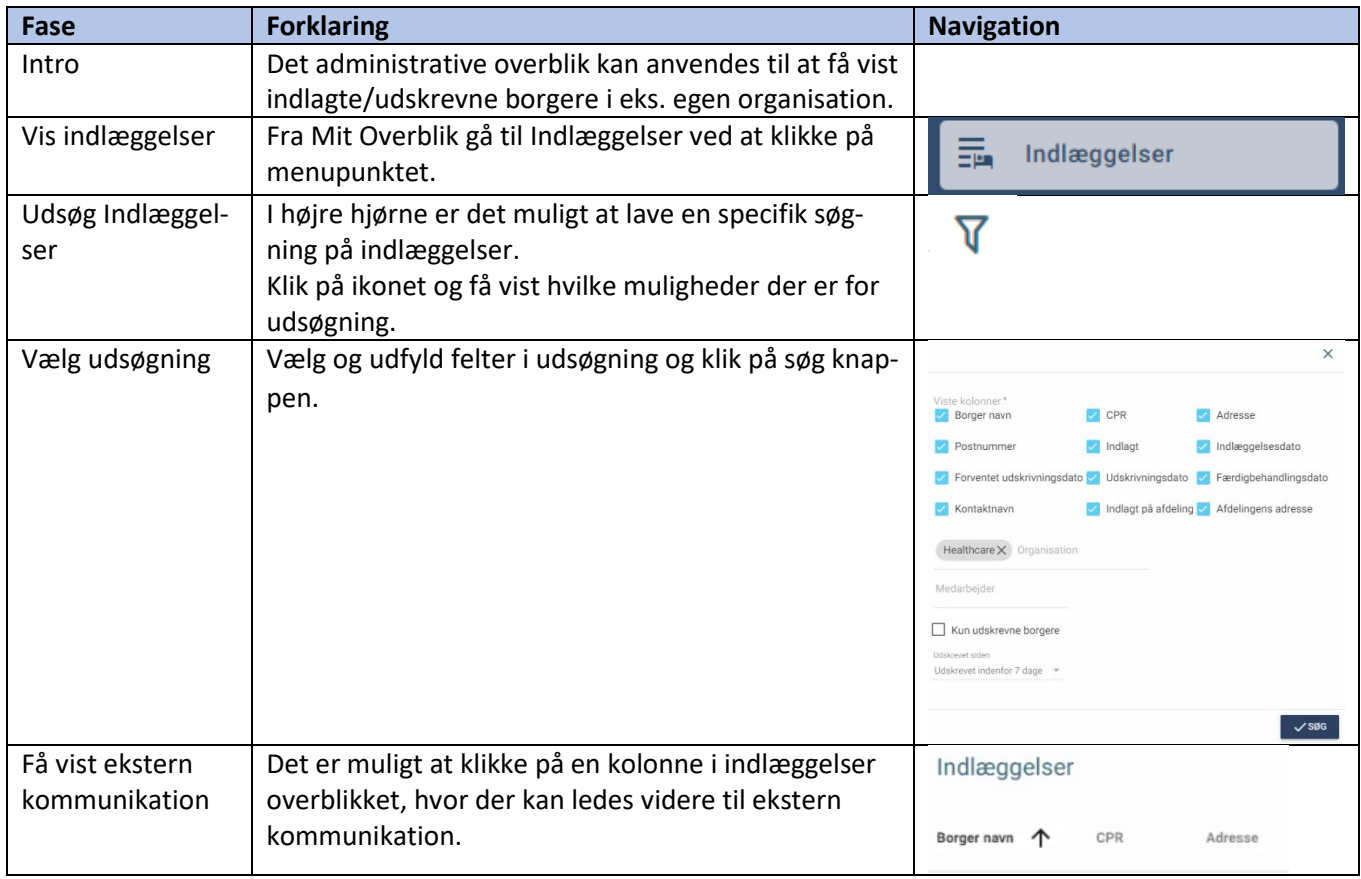

## Ændringslog

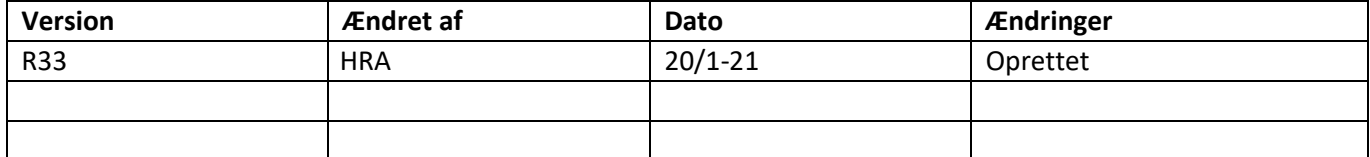